#### **JCM Proposed Methodology Form**

## **Cover sheet of the Proposed Methodology Form**

Form for submitting the proposed methodology

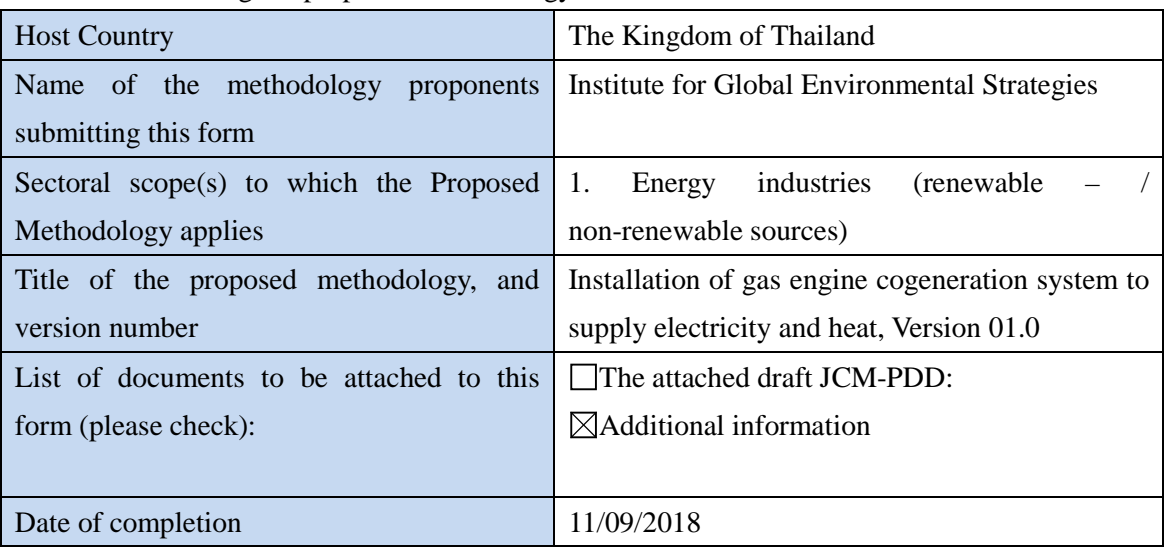

History of the proposed methodology

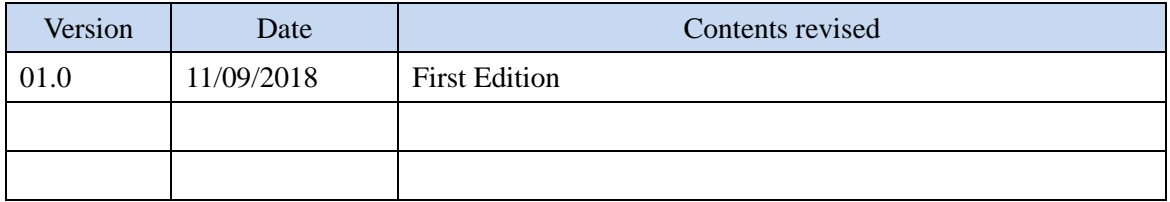

# **A. Title of the methodology**

Installation of gas engine cogeneration system to supply electricity and heat, Version 01.0

## **B. Terms and definitions**

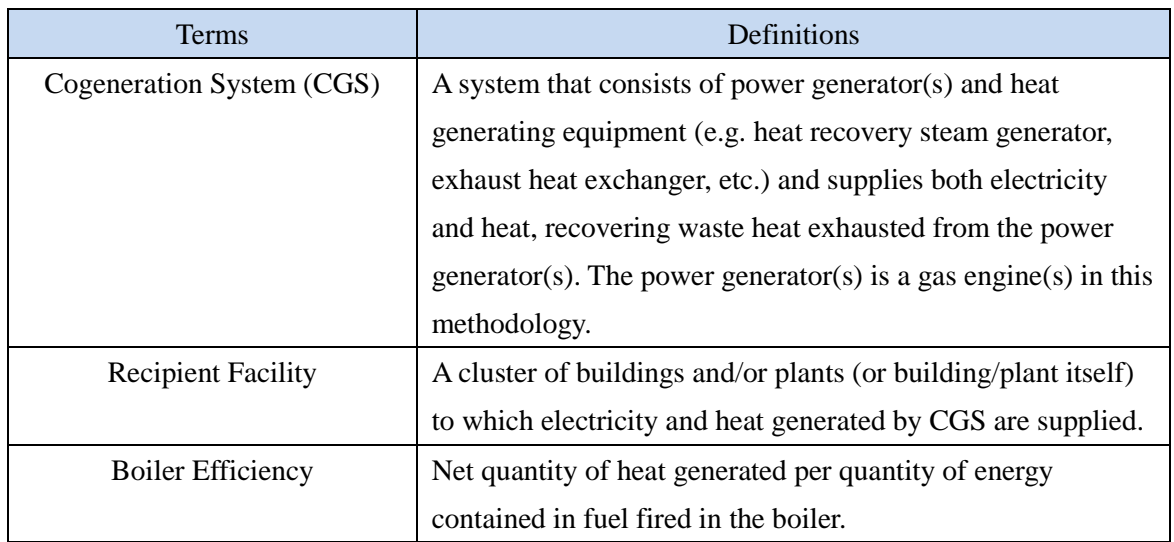

## **C. Summary of the methodology**

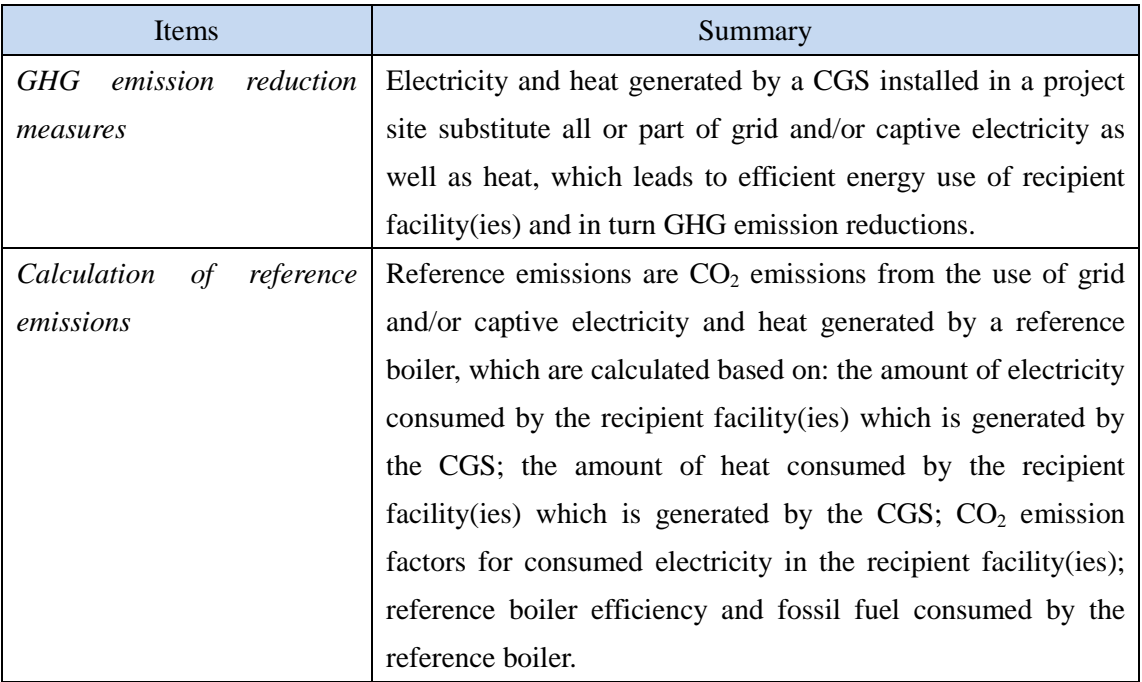

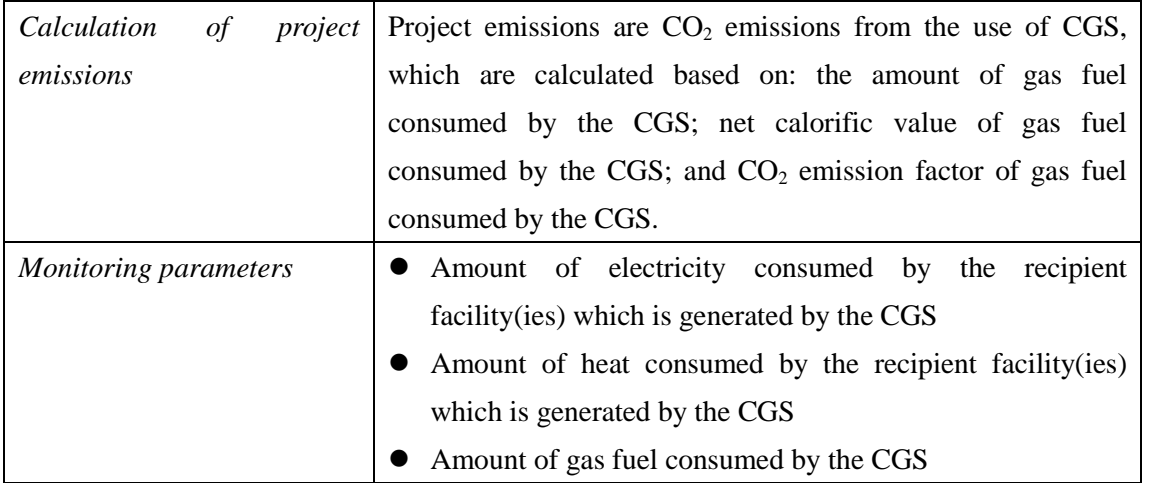

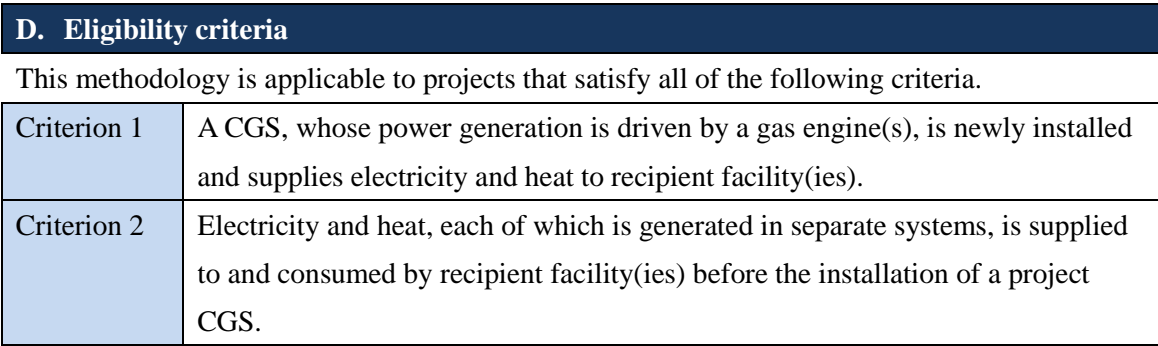

# **E. Emission Sources and GHG types**

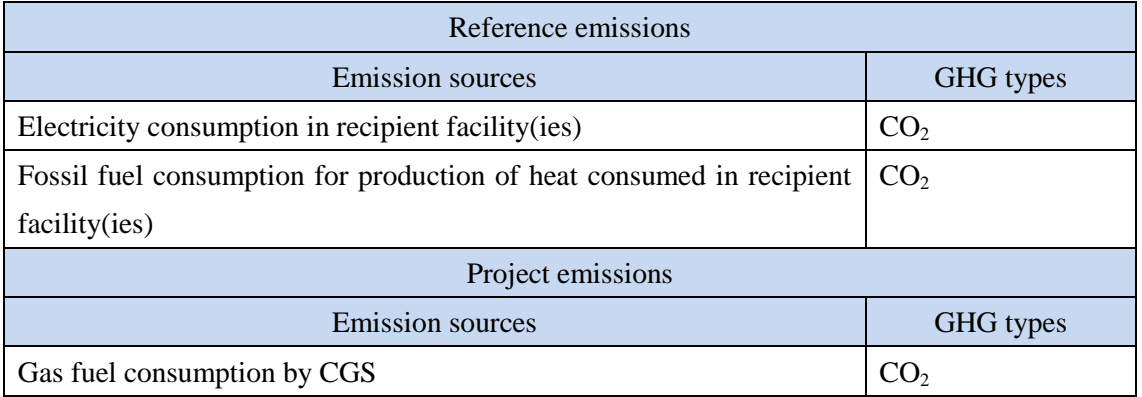

# **F. Establishment and calculation of reference emissions**

#### **F.1. Establishment of reference emissions**

Reference emissions are calculated based on: the amount of electricity generated by the CGS and consumed by the recipient facility(ies); the amount of heat generated by the CGS and consumed by the recipient facility(ies); reference boiler efficiency; and  $CO<sub>2</sub>$  emission factors for consumed electricity in the recipient facility(ies) and fossil fuel consumed by the reference boiler.

A default value for the reference boiler efficiency is conservatively set to 89 [%] taking the highest value among those products sold in Thailand, so as to ensure net emission reductions.

#### **F.2. Calculation of reference emissions**

$$
RE_p = \sum_i RE_{elec,i,p} + \sum_i RE_{heat,i,p}
$$
  
= 
$$
\sum_i (EC_{i,p} \times EF_{elec,i}) + \sum_i HC_{i,p} \times \frac{100}{\eta_{RE}} \times EF_{fuel,RE}
$$

Where

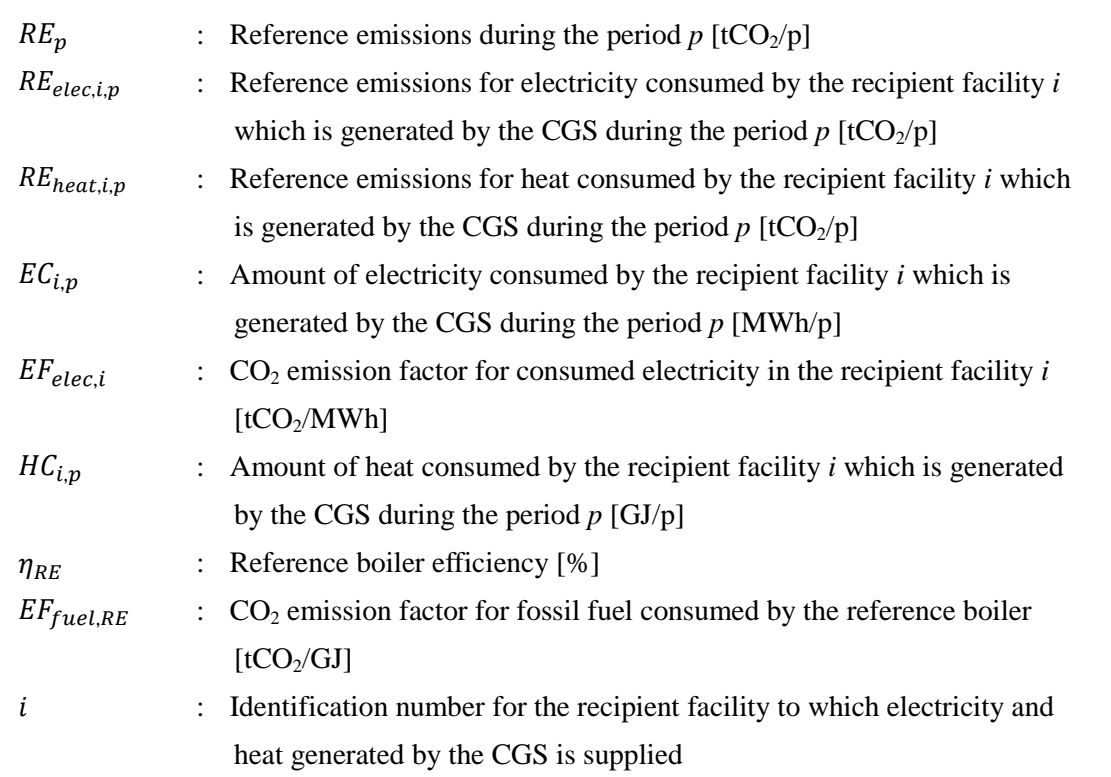

#### **G. Calculation of project emissions**

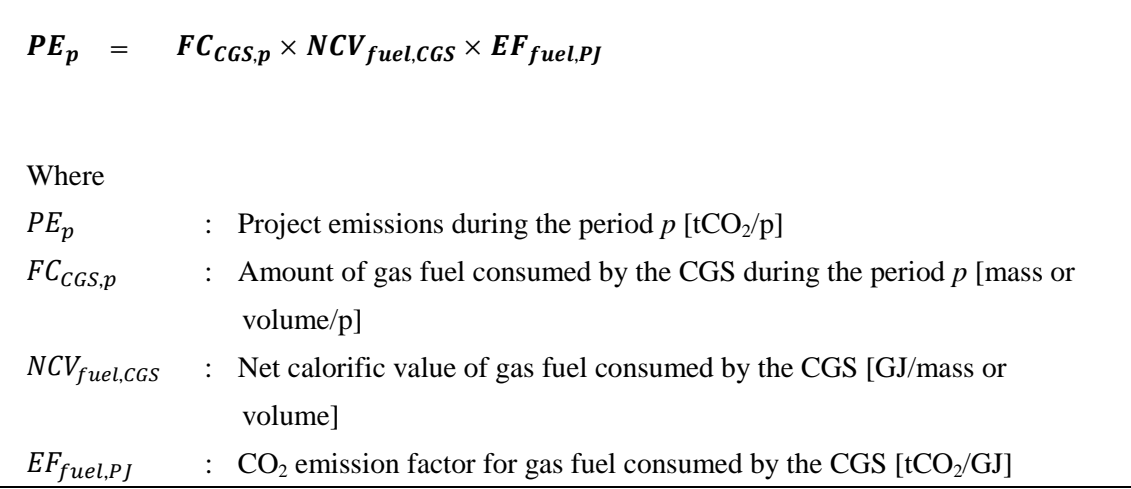

## **H. Calculation of emissions reductions**

$$
ER_p = RE_p - PE_p
$$

Where

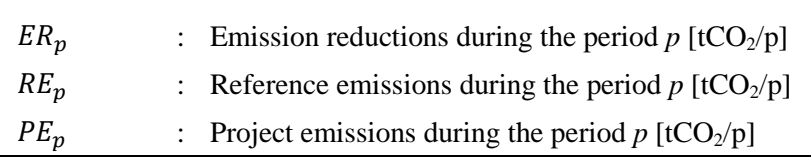

#### **I. Data and parameters fixed** *ex ante*

The source of each data and parameter fixed *ex ante* is listed as below.

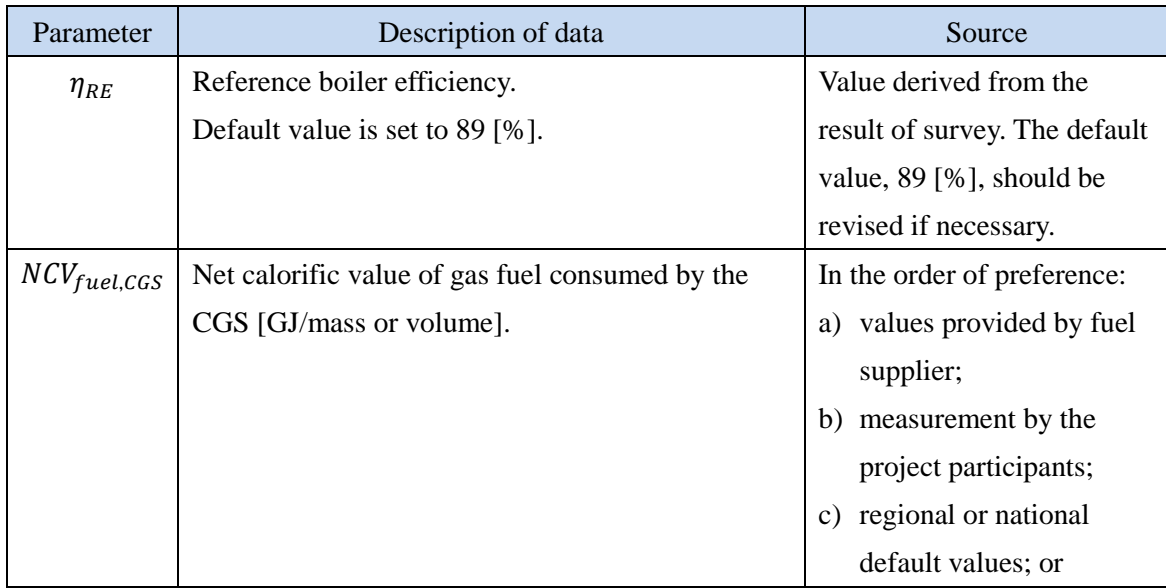

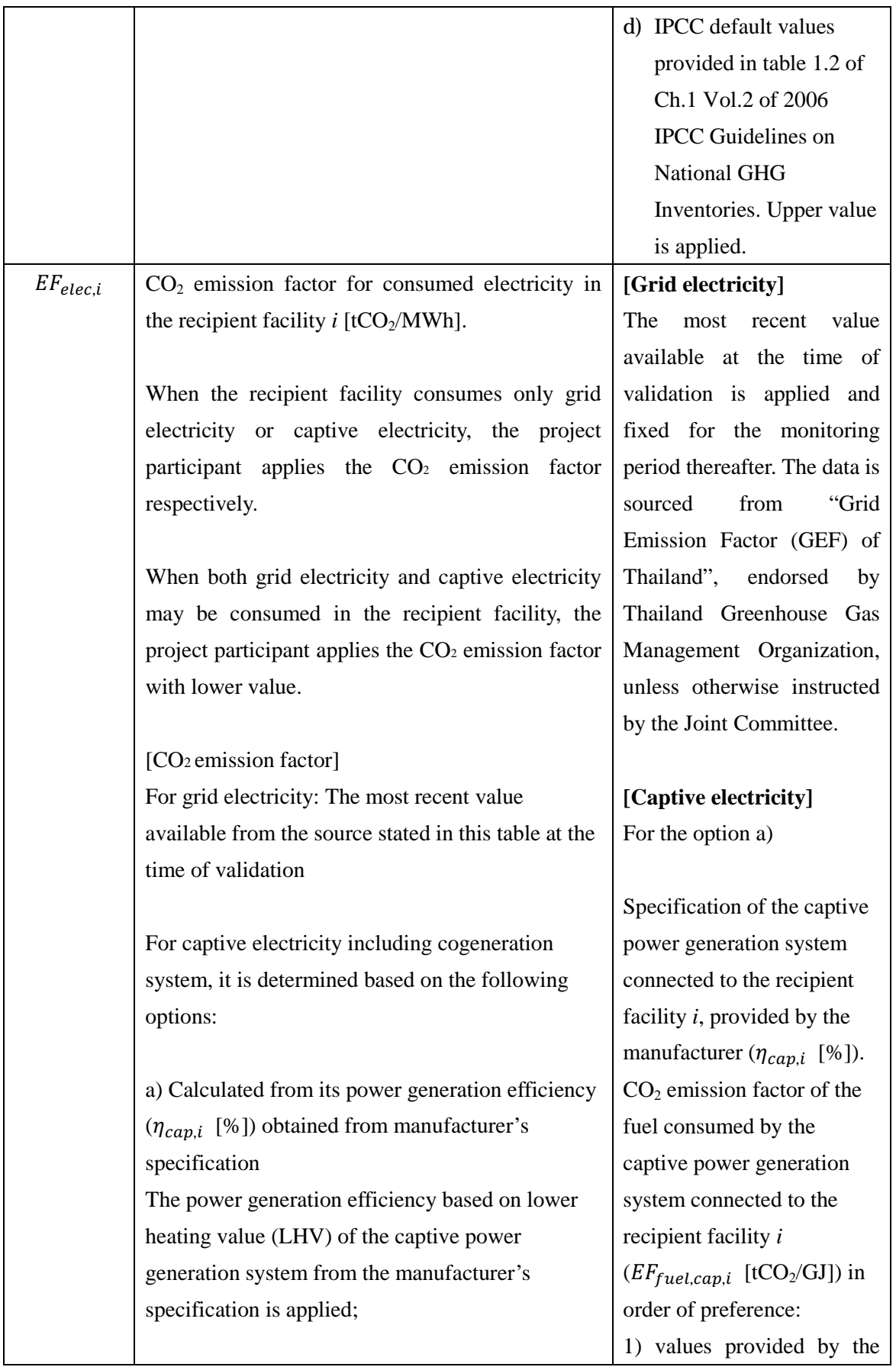

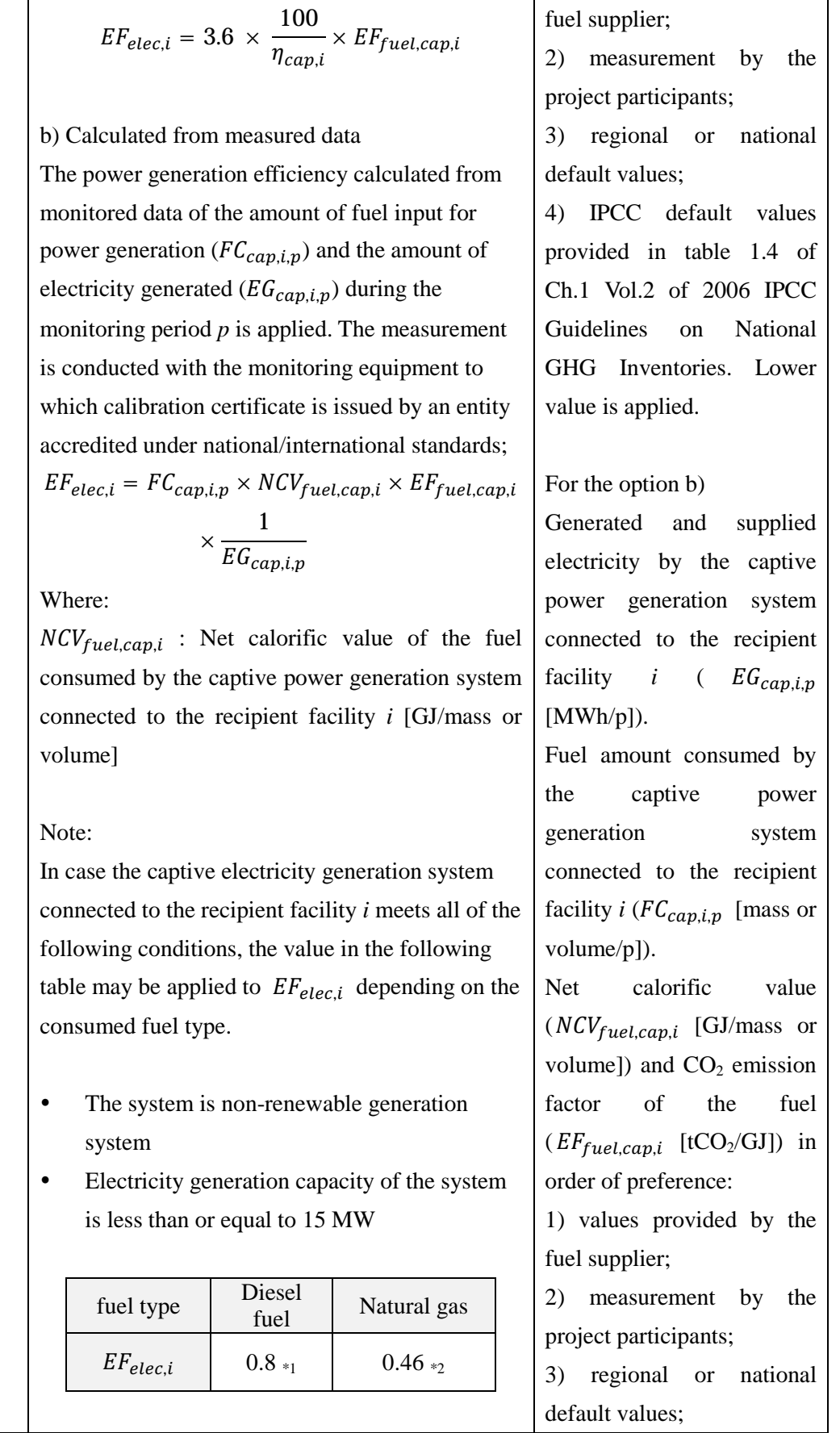

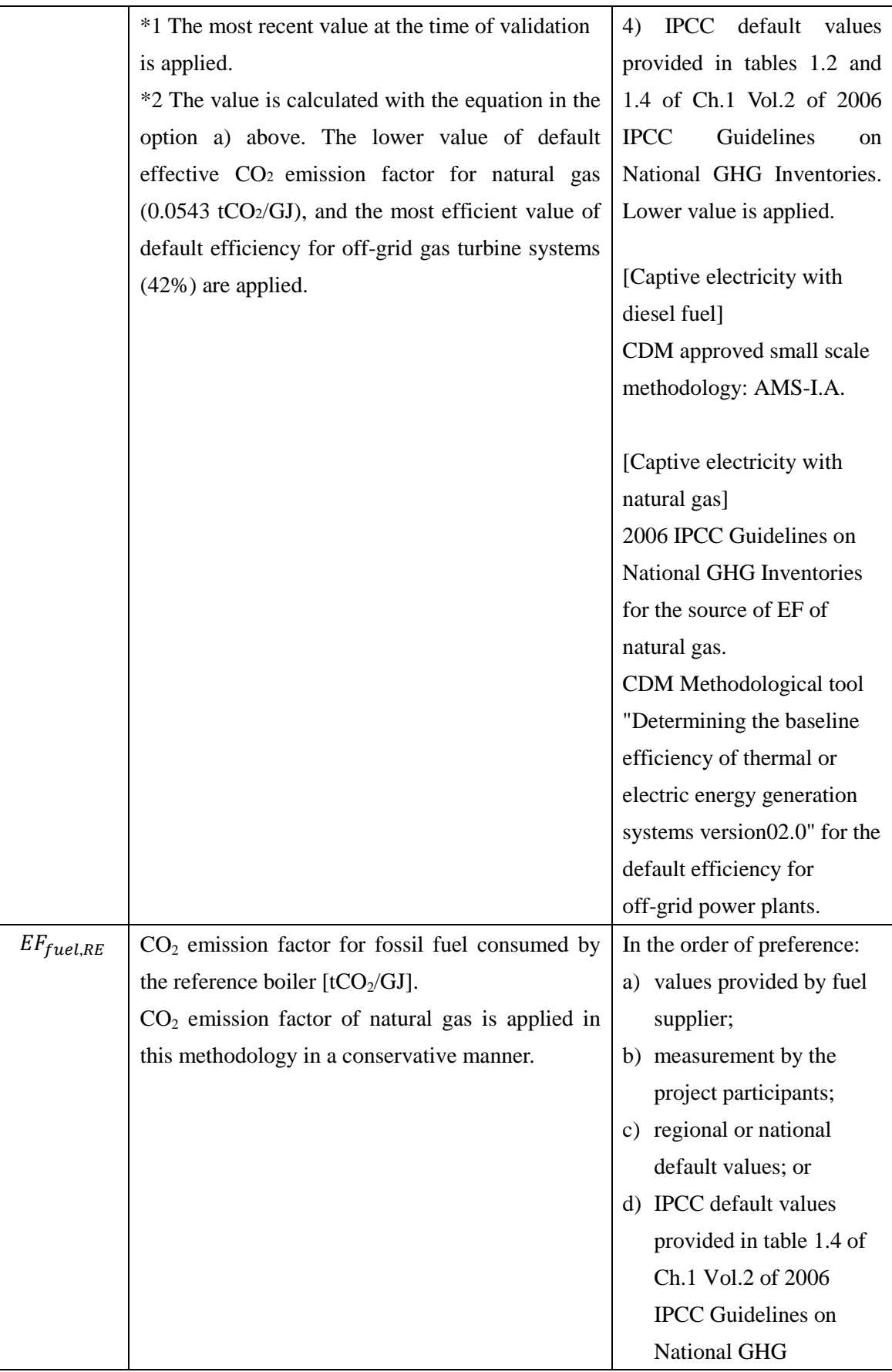

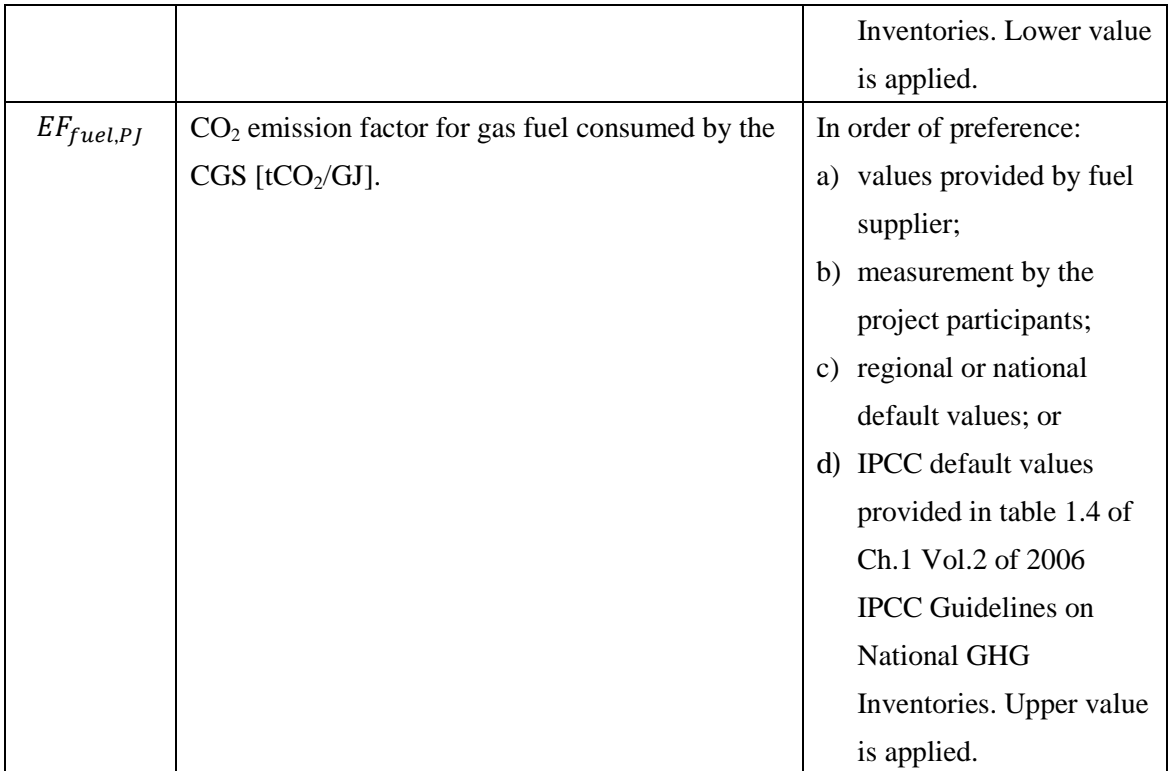